# **INFORMATOR**

na temat zawodów organizowanych przez

Stowarzyszenie RC Dąbrowa Górnicza

Wersja z dnia 2024.04.10 najnowsza wersja dostępna pod adresem: https://stowarzyszeniercdg.blogspot.com/

### Spis treści

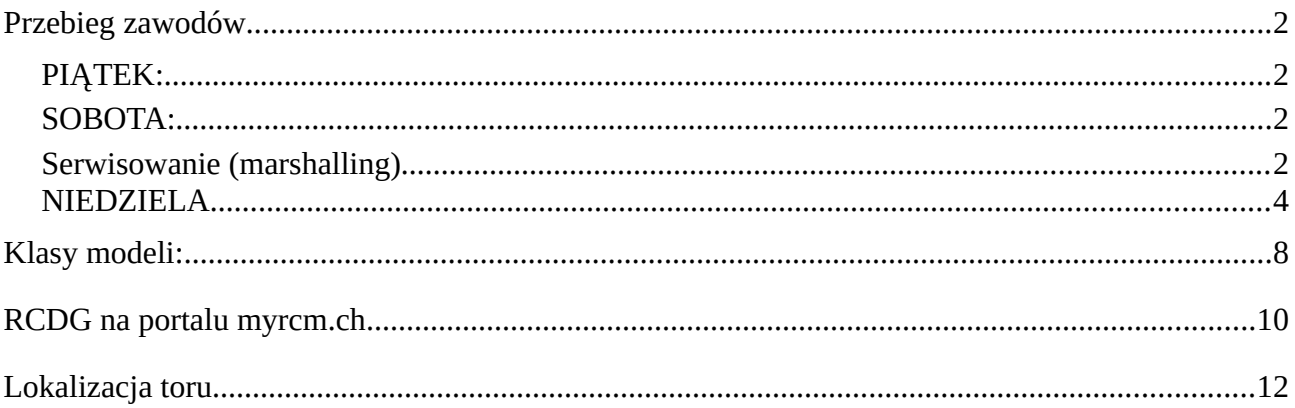

## <span id="page-1-0"></span>**Przebieg zawodów**

Zawody zazwyczaj odbywają się w weekendy. Poniżej opiszę jak to zazwyczaj wygląda.

## <span id="page-1-3"></span>**PIĄTEK:**

#### *15:00 - 20:00 - rozkładanie toru.*

Zapraszamy wszystkich chętnych do pomocy. Główna praca to wynoszenie elementów toru z piwnicy, robimy to w pierwszych dwóch godzinach - potem układamy tor i składamy podest.

Pomoc jest najbardziej potrzebna przez pierwsze 2 godziny - na wynoszenie elementów z piwnicy i złożenie podestu.

### <span id="page-1-2"></span>**SOBOTA:**

Na zawody zawsze zabieramy własny stolik i krzesło, zazwyczaj są to modele turystyczne. Koniecznie zabierzcie też przedłużacz elektryczny. Unikamy używania elektrycznego sprzętu kuchennego typu grill, czajnik, toster ponieważ na sali są tylko dwa gniazdka i łatwo o przeciążenie instalacji.

Rozkładamy stoliki, tak żeby zmieścić ich najwięcej (prostopadle do drabinek. a przy wąskim boku toru prostopadle do niego).

Wpisowe płacimy sędziemu (siedzącemu przy komputerze).

## <span id="page-1-1"></span>**Serwisowanie (marshalling)**

Zawodnicy z grupy poprzedzającej aktualnie startującą zapewniają tzw. serwis (za granicą serwisantów nazywają "marshalls").

Czyli: podczas wyścigu grupu nr 4 - na serwisie stoją osoby z grupy nr 3.

Pierwszą grupę serwisuje grupa ostatnia.

Zasada ta obowiązuje przez cale zawody (prócz wolnych treningów).

#### *08:00 - otwarcie hali.*

Rozkładamy stoliki i macie prawie 2 godziny czasu na wolne treningi. Pamiętajcie że na podest wchodzi 12 osób, a kilka powinno stać na serwisie żeby stawiać modele.

*09:45 Odprawa*. Tor zamknięty, kilka słów od organizatora i przygotowujemy się do startu.

#### *10:00 Start treningów kotrolowanych.*

Treningi kontrolowane to 5-7 biegów podczas których jeździmy 5 minut (jeśli czas pozwala to jeździmy 6 lub 7 minut). Ilości biegów są dopasowywane do ilości startujących modeli.

Start pojedyńczy - czekamy na wyczytanie naszego nazwiska i rozpoczynamy swój indywidualnie liczony bieg. Indywidualnie - bo program liczy nasze okrążenia i ich czasy od momentu przejechania pętli pomiarowej rozłożonej pod linią startu i mety. Zawodnicy jadący z nami podczas treningu i kwalifikacji nie są naszymi bezpośrednimi przeciwnikami. Nie ma więc sensu walczyć od samego początku, komputer liczy nasz czas - koledzy startują i jadą w ramach swoich "pięciu minut".

**W treningach kontrolowanych decydujący wynik to najkrótszy czas przejazdu trzech najlepszych okrążeńz rzędu (ich suma, w komputerze widoczne jako Best3).**

#### **Czyli warto jechać dosyć spokojnie, bez kolizji i wywrotek - tak żeby bezbłędnie przejechać 3 okrążenia z rzędu. Dobrą strategią jest stopniowe zwiększanie tempa przejazdów z równoczesnym zmniejszaniem liczby wywrotek.**

Nasze czasy są porównywane do całości wyników w danej klasie modeli. Jeśli mamy 3 grupy to jadąc w drugiej - dobrym wynikiem możemy wydostać się z niej. W zasadzie to jest cel treningów kontrolowanych.

PS: przydział do początkowych grup jest robiony przez oprogramowanie na podstawie tzw. sily zawodnika. Oprogramowanie wylicza jakie są nasze umiejętności i wg. niego przydziela nam grupę.

#### *14:00 - 19:30 - kwalifikacje (godziny podane w przybliżeniu w przybliżeniu)*

Na podstawie naszych kilku najlepszych wyników uzyskanych w treningach kontrolowanych ustalana jest nasza przynależność do grupy. Grupa A to najlepsze wyniki, a przykładowo D to najgorsze.

#### **W Dąbrowie jeździmy 4 biegi kwalifikacyjne. 2 w sobotę i 2 w niedzielę rano. Przy mniejszej ilości zawodników może być więcej biegów.**

W kwalifikacjach startujemy pojedyńczo, podobnie jak w treningach. 45 sekund przed planowanym startem ustawiamy się przed linią startową iruszamy po wyczytaniu naszego nazwiska.

#### **Długość biegu to dokładnie 5 minut. Wynikiem jest liczba pokonanych okrążeń i ich czas. Wynik jest porównywany z wszystkimi wynikami we wszystkich grupach danej klasy.**

Na myrcm.ch możemy śledzić nasze wyniki w zakładce Rankinglist.

Na podstawie naszego wyniku dostajemy punkty - im mniej tym lepiej.

Pamiętajcie o tym że warto przepuszczać modele które jadą zauważalnie szybciej od nas oraz te które nas "dublują" - czyli jadą już o jedno okrążenie więcej.

Przepuszczanie takich modeli w kwalifikacjach i treningach nie jest obowiązkowe, ale świadczy o wysokiej kulturze zawodnika. Poza tym ten szybciej jadący model nie jest naszą bezpośrednią konkurencją, nie ma sensu mu przeszkadzać. A blokując lepszego zawodnika z całą pewnością będziemy tym który pierwszy popełni błąd i będzie miał kolizję i pogorszenie swojego wyniku :) Lepszy zawodnik mimo wszystko ma wielką przewagę, jak najbardziej zasłużoną.

**Końcowym wynikiem kwalifikacji są nasze dwa najlepsze wyniki (suma punktów)**, więc pech w którymś biegu nie przekreśla naszych szans. Czyli ponownie możemy "wyrwać" się ze swojej grupy.

#### <span id="page-3-0"></span>**NIEDZIELA**

#### *08:00 - 09:00 - otwarcie hali, wolne treningi*

#### *09:00 - 12:00 - kwalifikacje (2 biegi)*

2 biegi kwalifikacyjne dają szansę na dobry wynik osobom które przyjeżdżają dopiero w niedzielę.

Na podstawie sumy zdobytych punktów w naszych dwóch najlepszych przejazdach system komputerowy przydzieli nas do odpowiedniej grupy.

Należy sprawdzić na myrcm.ch naszą przynależność do grupy finałowej i naszą pozycję startową.

Wpisujemy naszą pozycję startową na naklejkę (leżą obok drukarki) i naklejamy ją na model. Dzięki niej łatwo zweryfikować czy w finałach startujemy z odpowiedniej pozycji, a dla nas samych jest to jakimś przypomnieniem gdzie się ustawiać przy starcie.

10 najlepszych wyników to klasa A, kolejne 10 to B itd...

#### *12:00 - 16:30 FINALY*

Jedziemy zawsze 3 biegi finałowe. Trwają one 5 minut i przebiegają ne nieco inaczej niż treningi i kwalifikacje.

Przed startem mamy chwilę na tzw. rozjazdówkę, czyli robimy kilka okrążeń dla złapania rytmu, albo stajemy poza torem lub w bezpiecznym miejscu na torze i czekamy na komunikat "1 minuta do startu"

Po tym komunikacje jedziemy na miejsca startowe na najdluższej prostej. Stawiamy modelem na miejscu odpowiadającej naszemu miejscu startowemu i czekamy na dalsze sygnały dźwiękowe.

Następuje odliczanie od 10 w dół, końcowe liczby są "nieme". Startujemy grupowo, razem z wszystkimi innymi modelami po uslyszeniu sygnału (syreny).

**Bardzo ważne jest czyste i bezkontaktowe pokonanie pierwszego i kolejnych zakrętów.** Pozwoli to na płynne rozjechanie sięzawodników i przystąpienie do walki o wynik.

W finalach decyduje zajęte miejsce w naszej grupie, czyli faktycznie walczymy w tym samym czasie z resztą zawodników.

#### **3 ważne wskazówki:**

#### **Pamiętajcie że w finałach puszczanie dublujących nas modeli jest obowiązkowe!**

Jest to bardzo ważne, nie ma tu żadnych wymówek.

Gdy widzimy zbliżający się model o kttórym wiemy że robi jedno lub więcej okrążenie więcej od nas - mamy go puścić. Nie zawsze można to zrobić od razu, trzeba wyczuć bezpieczny moment.

Dobrym sposobem jest pojechanie jakiegoś łuku zauważalnie szerzej, tak żeby przepuszczany model pojechał trudniejszym, ciaśniejszym torem jazdy. Cisniej jadący model ma pierwszeństwo, o czym będzie mowa w dalszej części tekstu.

O tym że zbliża się dublujący model może nas ktoś poinformować. Może to być sędzia lub po prostu kolega na podeście. Należy jednak zachować umiar w komunikowaniu potrzeby bycia puszczonym, żeby nie przeszkadzać innym. Pamiętajmy że na puszczenie "dubla" mamy kilka sekund, nie zawsze da się to robić od razu.

#### **Ciasny, wewnętrzny tor pokonywania zakrętu gwarantuje pierwszeństwo!**

Jadąc ciasno zakręt pokonujemy go lepiej, daje nam to prawo pierwszeństwa w tak pokonywanym zakręcie. Nie blokujemy modelu jadącego ciaśniej niż my!

Tor wewnętrzny jest trudniejszym, jeśli my jedziemy szeroko, to znaczy że jedziemy gorzej i mamy puścić jadącego lepiej. Wszystko oczywiście musi być przeprowadzane bezkolizyjnie.

**Jeśli spowodujemy kolizję kończącą się wywróceniem innego modelu - mamy obowiązej stać do czasu aż przewrócony model zostanie ponownie ustawiony. Ruszamy za nim, i podejmujemy próbę wybrzedzenia go po 2 pokonanych zakrętach.**

**Winny kolizji jest model który uderzy w tył lub bok innego modelu - niezależnie co robił uderzony model.** Zasada taka upraszcza dochodzenie winy i wymusza na szybciej jadących zwracanie uwagi na zbliżające się modele. Są tu pewne podobieństwa do zasad obowiązujących na drogach publicznych - winny jest ten który wjedzie w tył pojazdu jadącego przed nim.

#### *16:00 -17:00 - koniec zawodów*

O ostatecznym wyniku decyduje suma punktów zdobywanych za zajęte miejsca podczas biegów finałowych. Z trzech wyników liczą się dwa najlepsze wyniki.

Lepsze wyniki to mało punktów, a wyniki są liczone wyłącznie wewnątrz grup. Czyli będąc w finałowej grupie A mamy szansę na miejsca od 1-10, a w C od 21-30. Nie da się "wyrwać" z grupy, przynależność do grupy daje nam gwarantowane (ostatnie lub lepsze) miejsce w danej dziesiątce zawodników.

### *15 minut po końcu finałów zapraszamy na środek sali na wręczenie medali.*

Ochotników zapraszamy do pomocy w rozkładaniu toru. Trwa to zazwyczaj 1,5 godziny.

## <span id="page-7-0"></span>**Klasy modeli:**

W Dąbrowie Górniczej jeździmy następującymi klasami modeli:

#### **ET-10 Buggy 2WD Stock**

Podwozie typu buggy w skali 1:10, napęd na tylną oś. Napęd: regulator Hobbywing JuStock XR10 + silnik Hobbywing JuStock 13,5T Zasilanie: pakiet LiPo lub LiHv 2S Opony: dowolne

#### **ET-10 Buggy 4WD Stock**

Podwozie typu buggy w skali 1:10, napęd na 4 koła. Napęd: regulator Hobbywing JuStock XR10 + silnik Hobbywing JuStock 10,5T Zasilanie: pakiet LiPo lub LiHv 2S Opony: dowolne

#### **ET-10 Short Course**

Podwozie typu Short Course w skali 1:10, napęd na 2 lub 4 koła Napęd: dowolny Zasilanie: pakiet LiPo lub LiHv 2S.

Informacja: w RCDG dopuszczmy starty modelami wg. powyższej specyfikacji, ale dążymy do tego żeby klasa Short Course spełniała następujące warunki: Podwozie typu Short Course w skali 1:10, napęd na 2 koła Napęd: regulator Hobbywing JuStock XR10 + silnik Hobbywing JuStock 10,5T Zasilanie: pakiet LiPo lub LiHv 2S.

#### **ET-10 Start**

Dowolne modele w skali 1:10 i mniejsze. Klasa adresowana do nowicjuszy oraz dzieci.

#### **ET-10 Truck Pro**

Podwozie typu truck (stadium truck) w skali 1:10, napęd na 2 lub 4 koła. Napęd: regulator z włączonym trybem blinky + silnik 13,5T Zasilanie: pakiet LiPo lub LiHv 2S Opony: dowolne

#### **ET-10 Open**

Klasa dla wszelkich modeli nie spełniających wymagań pozostałych klas, a także dla modeli których grupy nie były na tyle liczne żeby wystartowały na danych zawodach.

#### **ET-14**

Podwozie typu buggy lub truggy w skali 1:14, napęd na 4 koła.

Napęd: dowolny Zasilanie: pakiet LiPo lub LiHv 2S

Opony: dowolne

## <span id="page-9-0"></span>**RCDG na portalu myrcm.ch**

Zapisy oraz aktualne wyniki mistrzostw znajdziecie pod adresem:

[https://www.myrcm.ch/myrcm/main?dId\[O\]=55383&pLa=en&hId\[1\]=org](https://www.blogger.com/u/1/blog/post/edit/1769252803161452752/4745423456951402070?hl=pl#)

Stowarzyszenie widoczne jest po przefiltrowaniu listy gospodarzy (host) wg kraju polska pod nazwą Stowarzyszenie RC Dąbrowa Górnicza. Wybór akceptujemy przyciskiem Submit.

Po wejściu w nasze dane widzimy eventy, czyli zawody, a w zakładce Championship są wyniki Mistrzostw które organizujemy.

#### **Zapisy na zawody są dostępne wyłącznie dla zarejestrowanych i zalogowanych zawodników.**

Prosimy o podawanie nazwiska i imienia, nie zmieniając kolejności. Nie używamy żadnych ksywek ani pseudonimów.

Zapisy kończą się zawsze o północy w środę przed zawodami, mile widziane jest jak najszybsze zapisywanie się na zawody. Pozwala to na wcześniejsze zapełnienie się grup klas modeli i zachęca to kolejne osoby do zapisów.

Jeśli macie problem z rejestracją - wyczyśćcie przeglądarkę, Ctrl+F5 lub innymi metodami, ewentualnie użyjcie innej przeglądarki.

W celu usprawnienia zapisywania się polecamy utworzenie profili pojazdów pozwala to wpisać pod jedną nazwą profilu wszystkie dane naszego modelu (z naciskiem na numer transpondera), a w przyszłości błyskawicznie zapisać się na zawody.

Wpisanie numeru transpondera w profilu usprawnia zapisywanie sie i sam przebieg zawodów.

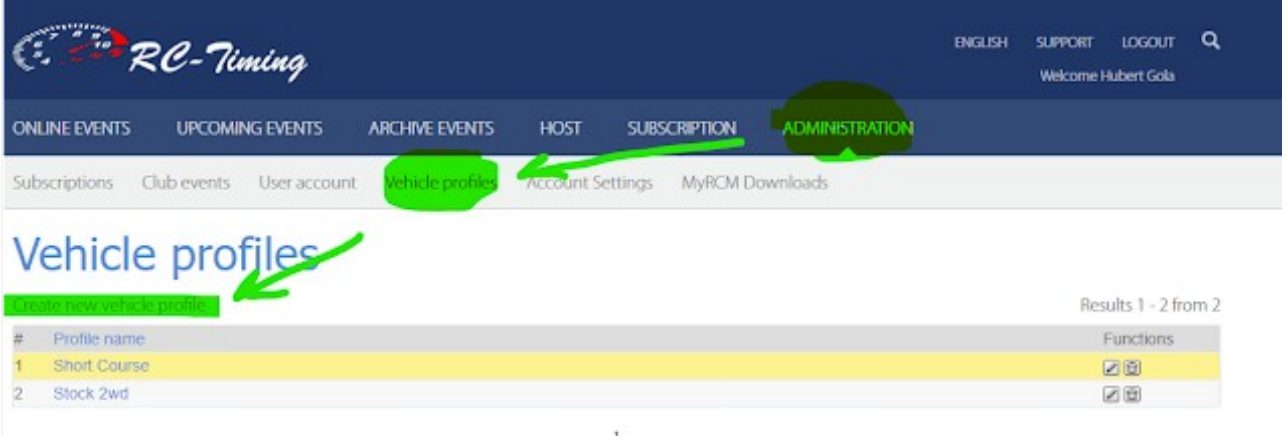

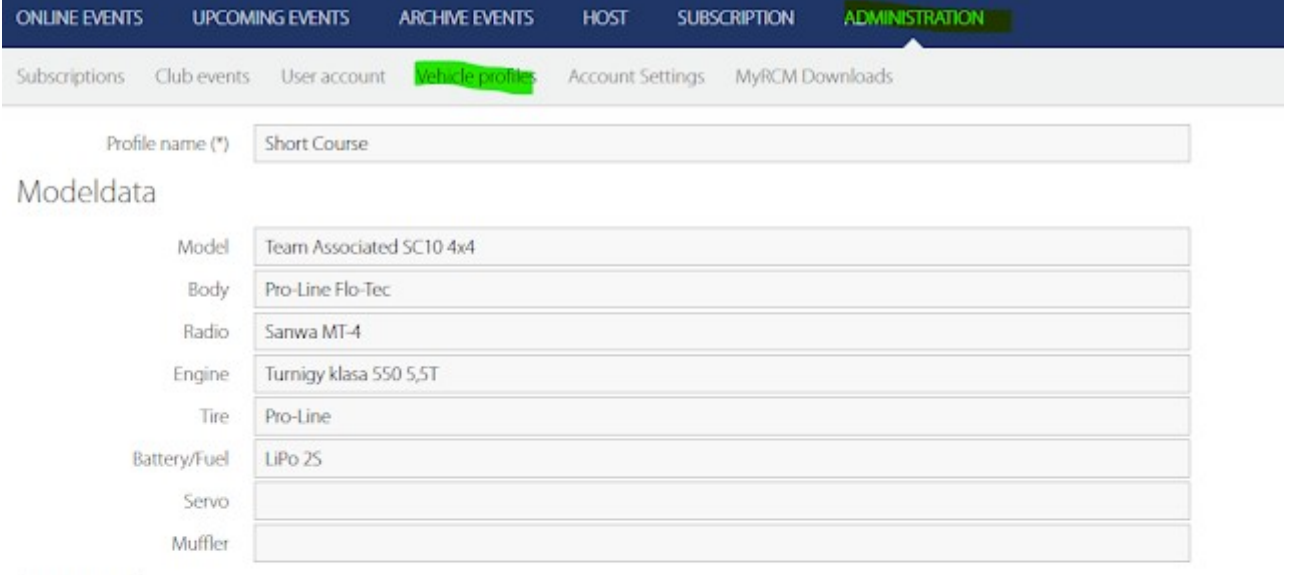

#### Frequencies

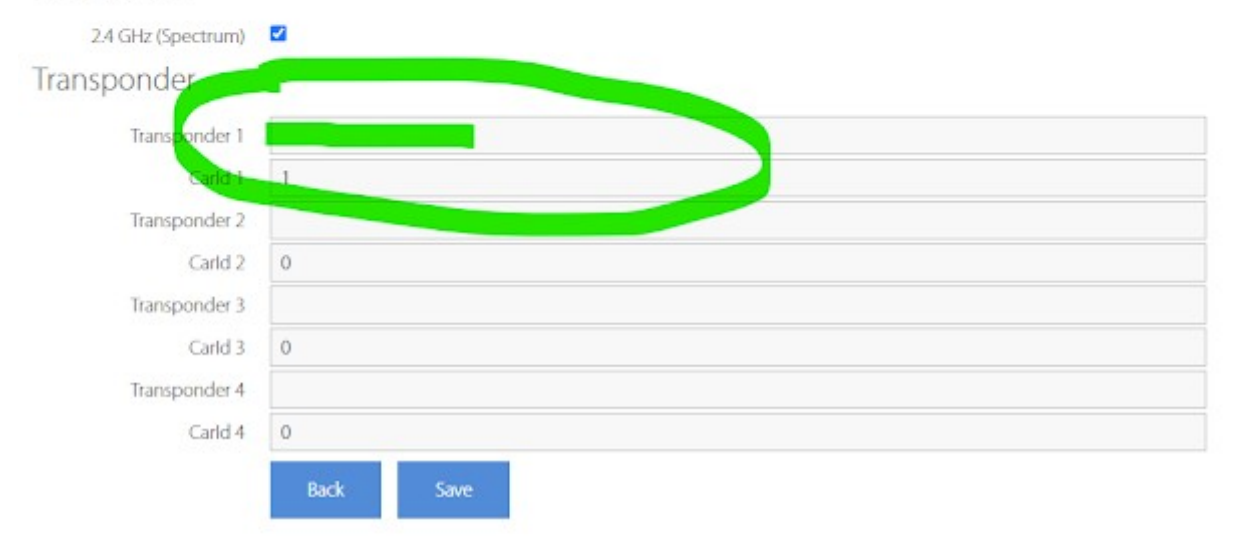

## <span id="page-11-0"></span>**Lokalizacja toru**

Tor dywanowy rozkładamy w sali gimnastycznej w Dąbrowie Górniczej - w dzielnicy Tucznawa.

<https://maps.app.goo.gl/mcAYhih1TsFKzkju8>

Namiary GPS:

50.3892730138098, 19.313563413929653

Parkujemy jak najciaśniej przy chodniku obok szkoły.